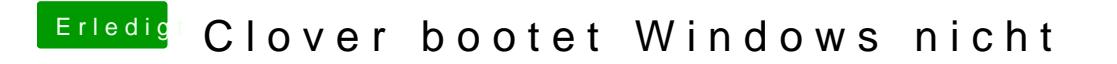

Beitrag von aalbani vom 23. November 2016, 16:19

Die M.2 Platte, wo Windows drauf ist, seh ich nicht unter Mac.